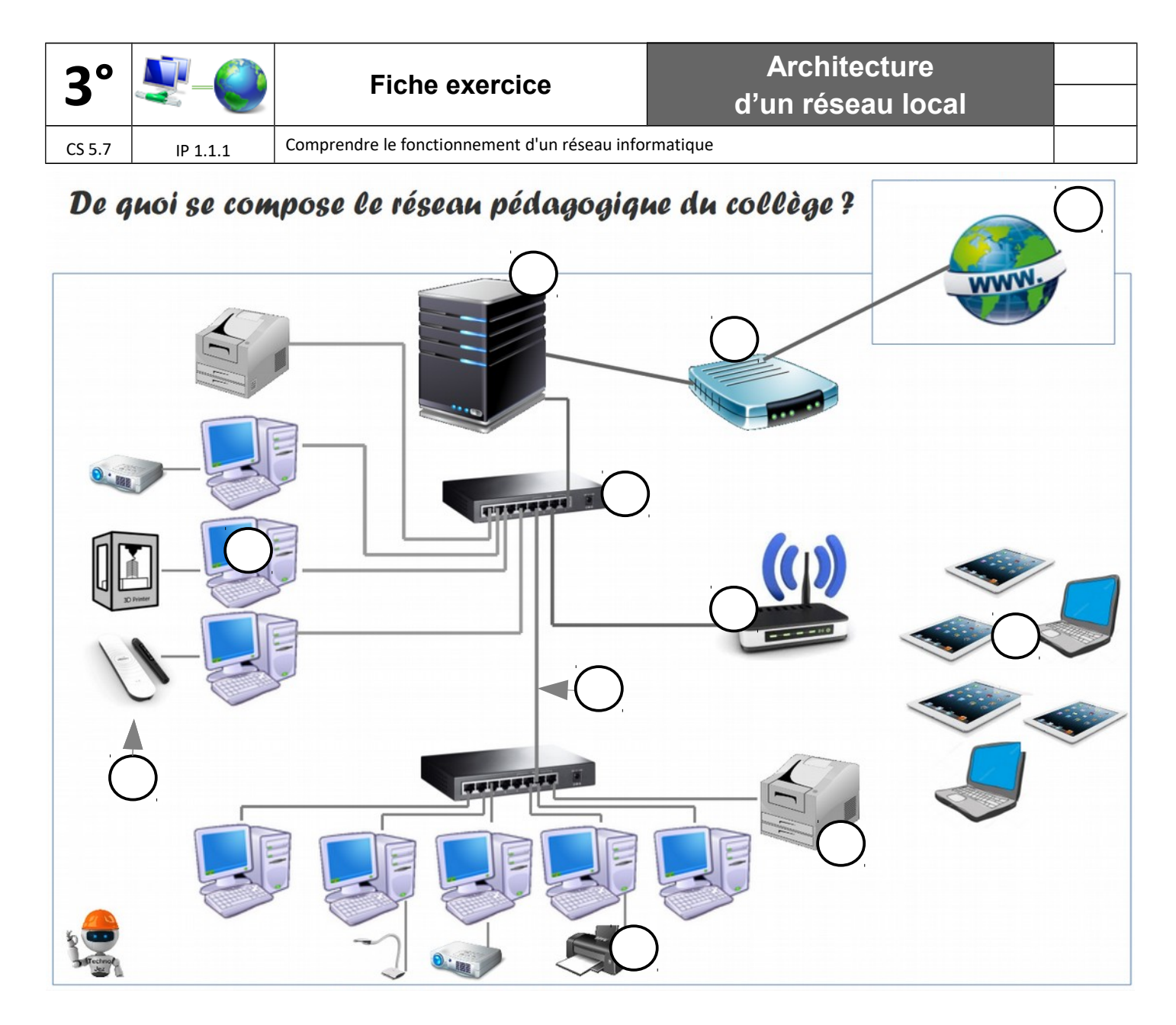

Ecrire les repères des éléments sur le schéma ci-dessus. Relier par une flèche chaque élément à sa fonction

- 1. Postes clients
- 
- 
- 
- 
- 
- 
- 
- 
- 
- 11. Câble RI45
- Permet d'imprimer à partir de n'importe quel ordinateur connecté au réseau.
- 2. Appareils nomades ● ● ● ● ● Câble de cuivre servant à connecter certains équipements informatiques.
- 3. Switch ● ● ● ● ● ● ● ● Permet la réalisation de certaines tâches de façon autonome, sans fil
- 4. Périphériques ● ● ● ● ● ● ● Gère les profils utilisateurs et stocke les données de ces derniers.
- 5. Serveur kwartz ● ● ● ● ● Permet de relier les équipements informatiques pour qu'ils communiquent
- 6. Imprimante Réseau ● ● ● ● Permet de connecter des appareils au réseau sans brancher de câble.
- 7. Imprimante locale ● « Gère » le trafic entre le réseau local et « Internet »
- 8. Point Accès wifi ● ● ● ● ● ● Permet d'imprimer à condition que le poste configuré soit allumé
- 9 Routeur ● Equipements informatiques à brancher sur les ports des unités centrales
- 10. Réseau Internet ● Réseau des réseaux qui permet la connexion mondiale des ordinateurs
	- Ensemble des ordinateurs destinés a être utilisé par les différents utilisateurs d'un réseau local